Додаток 2

до наказу від 23.03.2023 р. № 244

### НАЦІОНАЛЬНИЙ УНІВЕРСИТЕТ БІОРЕСУРСІВ І ПРИРОДОКОРИСТУВАННЯ УКРАЇНИ

Кафедра ландшафтної архітектури та фітодизайну

### **"ЗАТВЕРДЖУЮ"**

Директор ННГ лісового і садовопаркового господарства проф. Р.Д. Василишин  $\frac{10}{9005}$  $2023$  p. **СХВАЛЕНО** на засіданні кафедри ландшафтної архітектури та фітодизайну Протокол № 12 від 5.05.2023 р. завідувач кафедри ЛА та ФД проф. О.В. Колесніченко **РОЗГЛЯНУТОДИЕ** Гарант ОП Адерб 1.0. Сидоренко

### РОБОЧА ПРОГРАМА НАВЧАЛЬНОЇ ДИСЦИПЛІНИ

КОМП'ЮТЕРНІ ТЕХНОЛОГІЇ ПРОЕКТУВАННЯ САДОВО-ПАРКОВИХ ОБ'ЄКТІВ

спеціальність 206 - Садово-паркове господарство освітня програма Садово-паркове господарство ННІ лісового і садово-паркового господарства Розробники: доцент, кандидат с.-г. наук, доцент Піхало О.В. доцент, кандидат с.-г. наук, доцент Міндер В.В. (посада, науковий ступінь, вчене звання)

Київ-2023 р.

### **Опис навчальної дисципліни**

# $\frac{K$ омп'ютерні технології проектування садово-паркових об'єктів \_

(назва)

#### **Галузь знань, спеціальність, освітня програма, освітній ступінь**

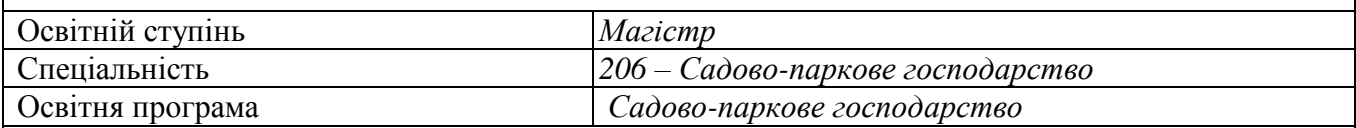

### **Характеристика навчальної дисципліни**

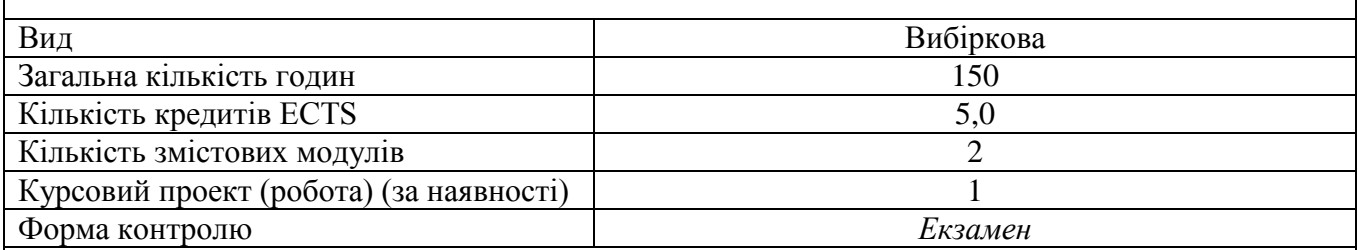

### **Показники навчальної дисципліни для денної та заочної форм навчання**

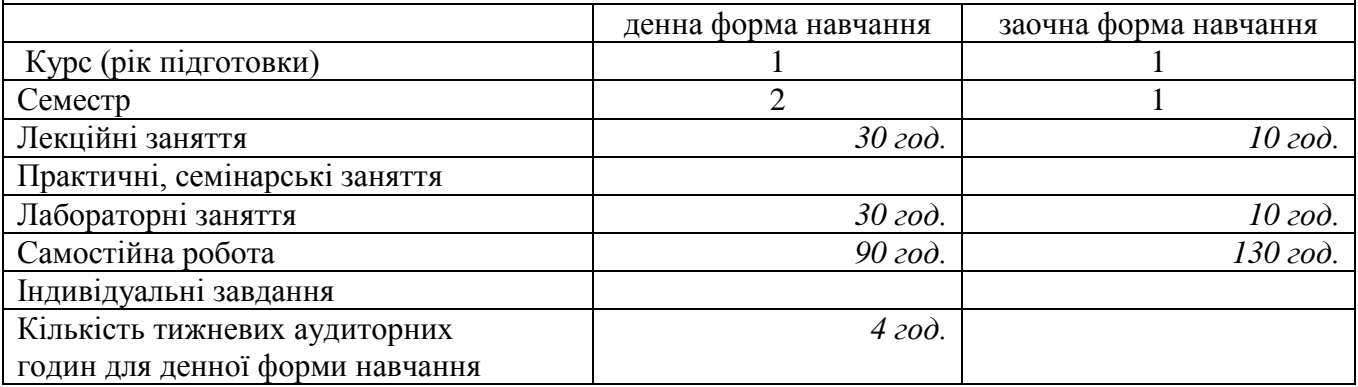

### **1. Мета, завдання та компетентності навчальної дисципліни**

Мета викладання дисципліни «Комп'ютерні технології проектування садовопаркових об'єктів» – професійна підготовка магістрів садово-паркового господарства з питань ландшафтного проектування комп'ютерними засобами.

Завдання дисципліни «Комп'ютерні технології проектування садовопаркових об'єктів» – надати студентам теоретичні засади і практичні навички: ландшафтного проектування за допомогою комп'ютерних програм.

### *Набуття компетентностей:*

інтегральна компетентність (ІК): Здатність розв'язувати складні задачі і проблеми у сфері садово-паркового господарства та у процесі навчання, що передбачає проведення досліджень і здійснення інновацій за невизначених умов та вимог.

загальні компетентності (ЗК): ЗК3.Здатність до саморозвитку, самореалізації, використання творчого потенціалу; ЗК6. Здатність розробляти та управляти проектами.

фахові (спеціальні) компетентності (ФК): ФК3. Здатність проектувати та реалізовувати заходи з інженерної підготовки території, будівництва, благоустрою, озеленення і утримання об'єктів садовопаркового господарства, об'єктів культурної спадщини та девастованих ландшафтів. ФК9. Здатність контролювати виробничу і проектну діяльність в галузі садово-паркового господарства. ФК12. Здатність організувати роботу команди фахівців, яка пов'язана із плануванням (або відновленням) міських територій, відкритих просторів, об'єктів садово-паркового господарства.

*Програмні результати навчання (ПРН*): ПРН9. Презентувати результати виконаних досліджень в галузі садово-паркового господарства фахівцям і нефахівцям; ПРН10. Розробляти проекти об'єктів озеленення, садовопаркового господарства та ландшафтної архітектури, реставрації та реконструкції об'єктів озеленення, культурної спадщини; проектувати зимові сади в інтер'єрах офісних і житлових будівель, озеленення покрівель, оранжерейні і тепличні комплекси; ПРН11. Проектувати території площ, магістралей і вулиць, пішохідних зон, смуг відведення лінійних об'єктів, зон заміського відпочинку і туризму, лісопарків, територій лікарняних комплексів і курортів, санітарно-захисних зон, меліоративних деревних насаджень, реабілітації порушених ландшафтів техногенних територій.

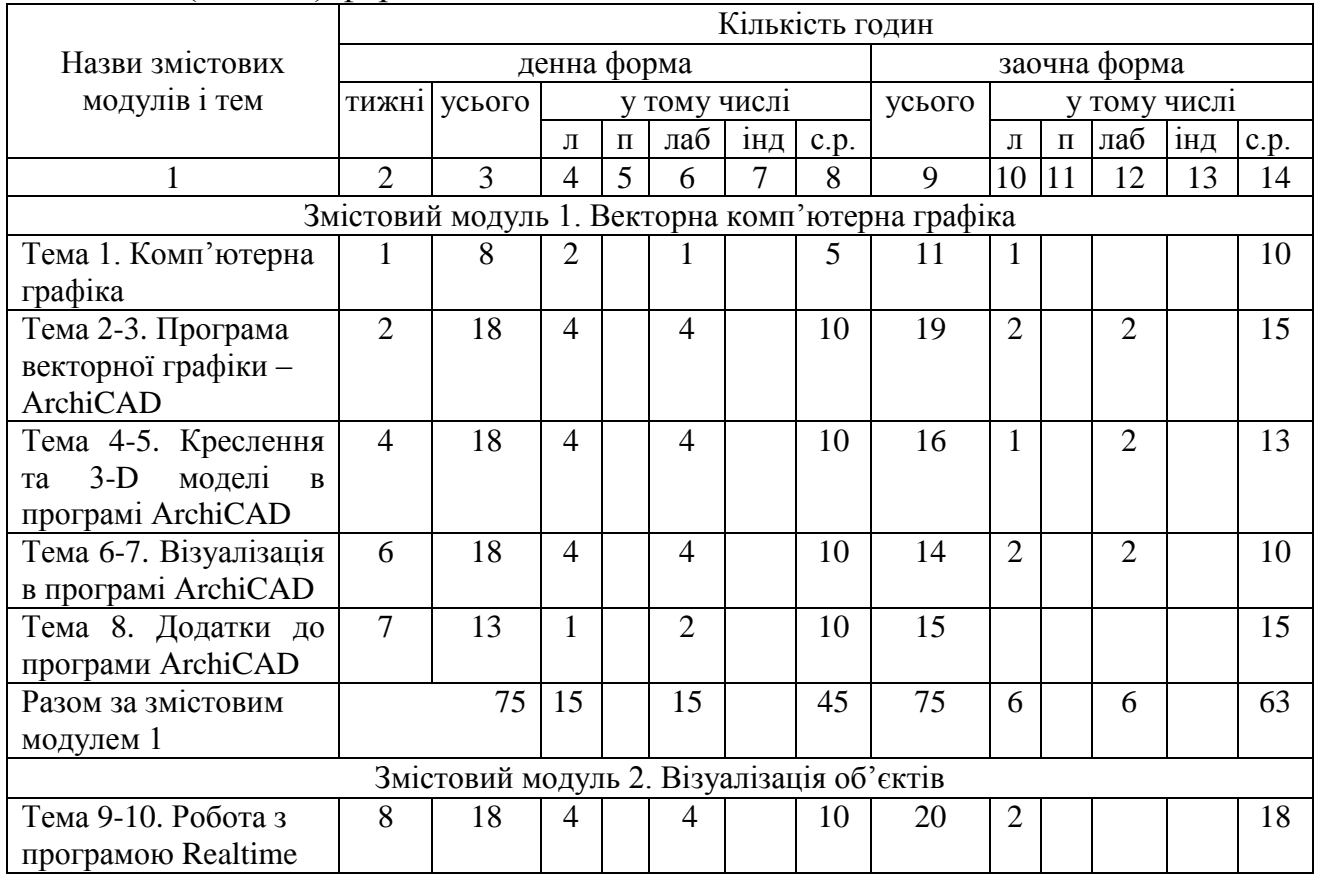

### **2. Програма та структура навчальної дисципліни для: –** денної (заочної) форми навчання.

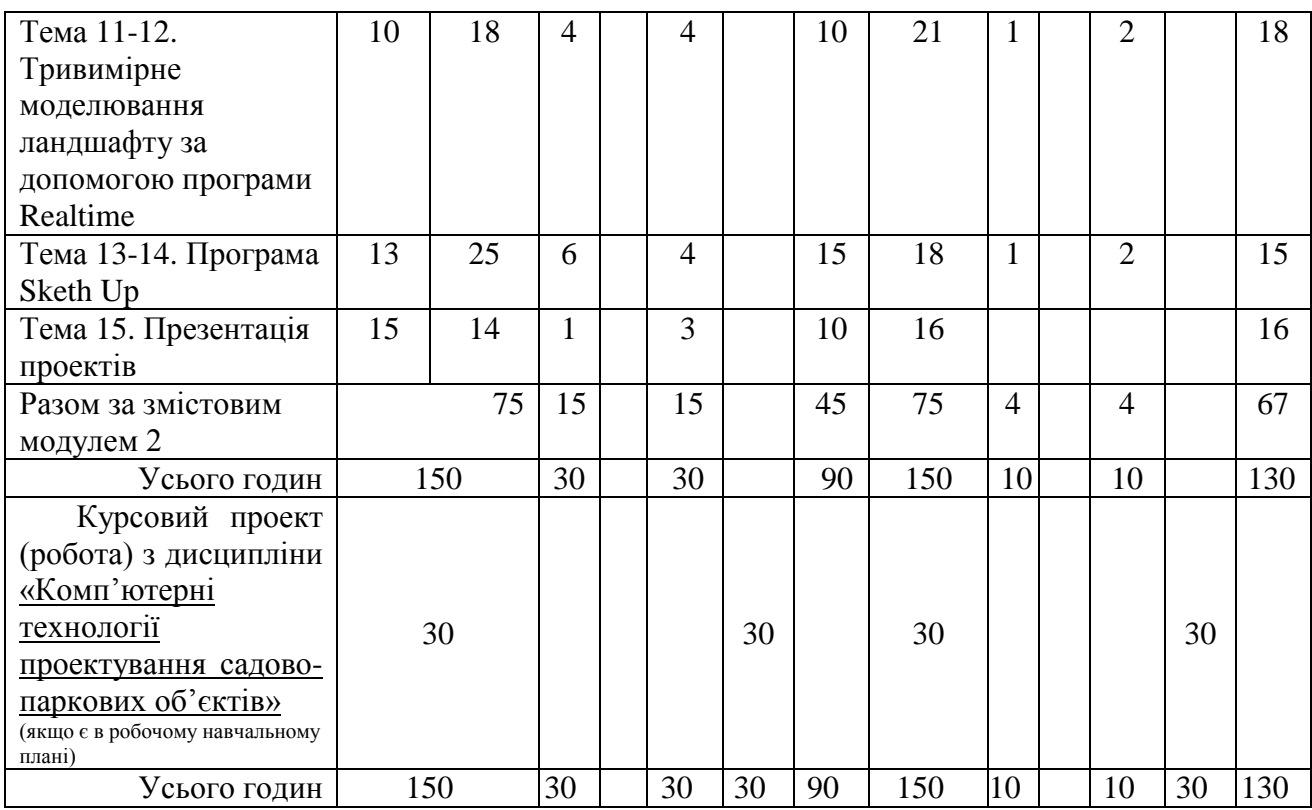

# **3. Теми семінарських занять**

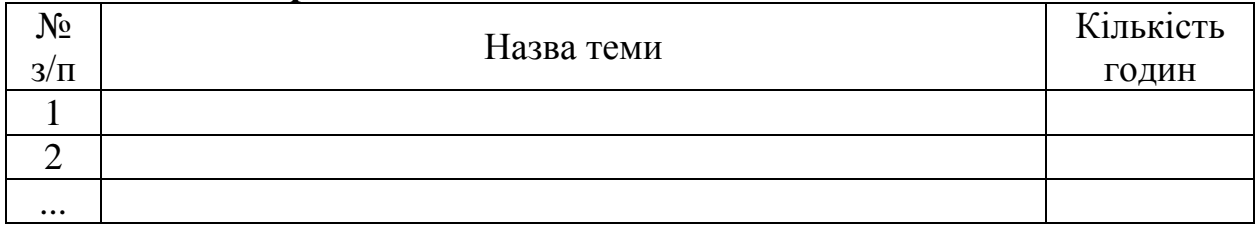

# **4. Теми практичних занять**

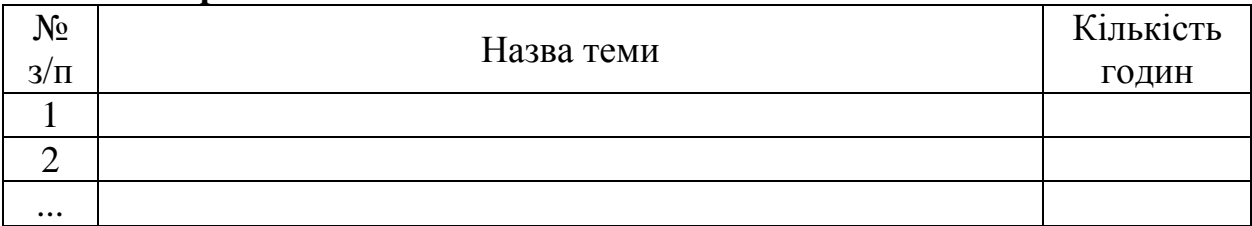

## **5. Теми лабораторних занять**

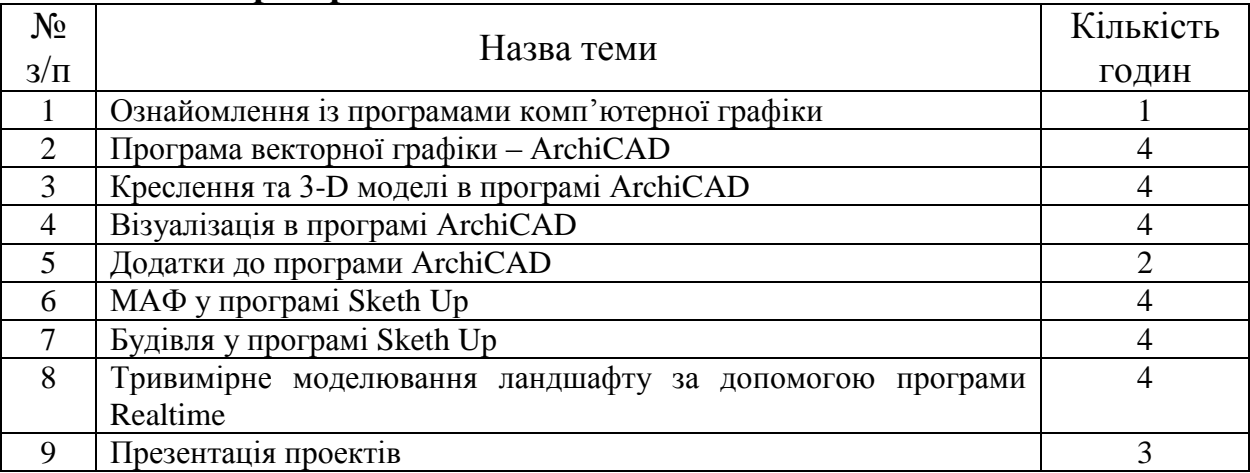

## **6. Теми самостійної роботи**

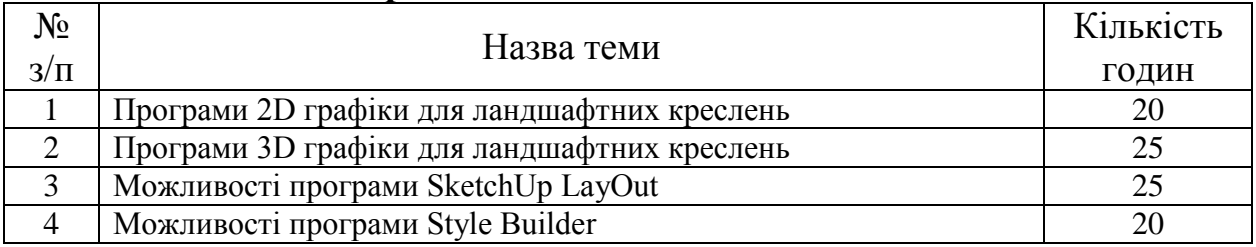

### **7. Зразки контрольних питань, тестів для визначення рівня засвоєння знань студентами.**

- 1. Інструменти програми ArchiCad
- 2. Програма SketchUp, її компонент
- 3. Масштабування у програмі ArchiCad, SketchUp
- 4. Найменші частинки креслень та рисунків у програмах
- 5. Назвіть переваги векторної графіки
- 6. Сучасні види комп'ютерної графіки
- 7. Які зображення масштабуються без втрат якості
- 8. Використання тривимірного комп'ютерного зображення
- 9. У графічних редакторах команда «Скасувати», «Копіювати», «Вставити»,

«Масштабувати» та ін виконується сполученням клавіш

- 10. Переваги растрової графіки в порівнянні з векторною
- 11. Файли з якою графікою мають найменший розмір
- 12. Виділена особливим чином область малюнка це
- 13. Особливості проектування в програмі ArchiCad
- 14. Створення макету в програмі ArchiCad
- 15. Збереження файлу в різних форматах, з різним масштабом (програма ArchiCad)
- 16. Використання поверхів в програмі ArchiCad
- 17. Створення 3-D моделі в програмі ArchiCad
- 18. Створення МАФ з розрізом в програмі ArchiCad
- 19. Візуалізація в програмі ArchiCad
- 20. Загальна характеристика програми RealTime
- 21. Вставка об'єктів в проект (програма Realtime)
- 22. Створення власного об'єкту, якого немає в базі програми (програма Realtime)
- 23. Фрактальна графіка
- 24. З-D графіка
- 25. Векторна графіка
- 26. Растрова графіка
- 27. Загальні положення та види комп'ютерної графіки
- 28. Історія виникнення комп'ютерної графіки

29. Створення 3-D моделі малої архітектурної форми (різної величини, структури,

форми) – програма Sketh Uр

30. Особливості програми Sketh Uр

### **8. Методи навчання.**

Для засвоєння теоретичного матеріалу навчальної дисципліни «Комп'ютерні технології проектування садово-паркових об'єктів» застовуються методи роботи:

- пасивні методи навчання: засвоєння лекційного матеріалу;

- активні методи навчання: полеміка, ділові ігри, ситуаційні завдання, логічні схеми, тренінги;

- демонстраційні матеріали: слайди, відеофільми;

- графічно-аналітичні: складання планів та обрахунок використаних матеріалів та запроектованих рішень.

### 9. **Форми контролю.**

Основною формою контролю знань є проведення модульних контрольних робіт і екзаменаційної роботи. За їх результатами виводиться основна оцінка, яка переводиться у рейтингові бали. До них додаються бали за усні знання за кожним змістовним модулем.

10. **Розподіл балів, які отримують студенти.** Оцінювання знань студента відбувається за 100-бальною шкалою і переводиться в національні оцінки згідно з табл. 1 «Положення про екзамени та заліки у НУБіП України» (наказ про уведення в дію від 26.04.2023 р. протокол № 10)

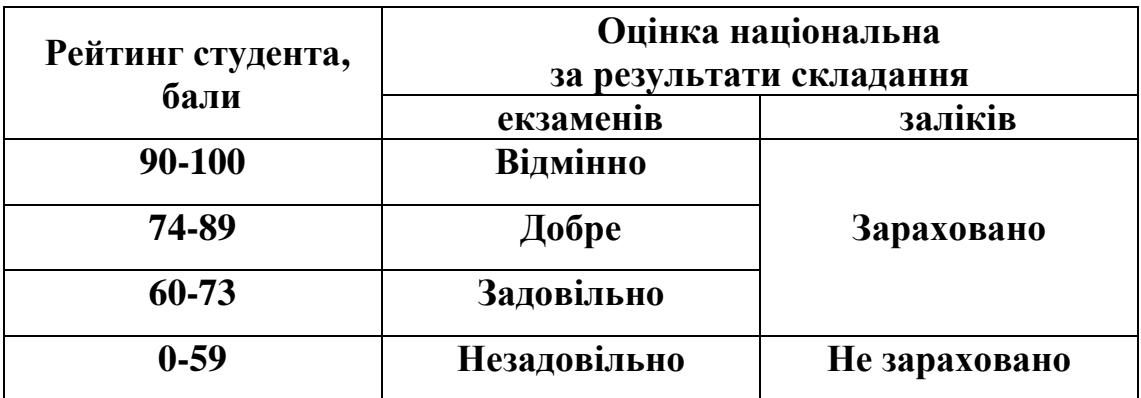

Для визначення рейтингу студента (слухача) із засвоєння дисципліни **R**<sub>ДИС</sub> (до 100 балів) одержаний рейтинг з атестації (до 30 балів) додається до рейтингу студента (слухача) з навчальної роботи  $R_{HP}$ (до 70 балів):  $R_{I\text{IHC}} = R_{HP} + R_{AT}$ .

### **11. Навчально-методичне забезпечення**

- 1. Піхало О.В., Міндер В. В. Методичні рекомендації до лабораторних робіт із дисципліни «Комп'ютерні технології проектування садово-паркових об'єктів» для студентів денної форми навчання ОС Магістр спеціальності 206 – «Садово-паркове господарство»: [навчальне видання]. К., Наукова столиця, 2020. 58 с.
- 2. Піхало О. В., Міндер В. В. Конспект лекцій із дисципліни «Комп'ютерні технології проектування садово-паркових об'єктів для студентів денної форми навчання ОС Магістр спеціальності 206 «Садово-паркове господарство»: [навчальне видання]. Київ: Наукова столиця, 2021. 96 с.

# **12. Рекомендовані джерела інформації**

### **– основна**

- 1. Головчук, А. Ф., Кепко О. І., Чумак Н. М. Інженерна та комп'ютерна графіка: навчальний посібник. Київ: Центр учбової літератури, 2020 . 160 с.
- 2. Ковальов Ю.М., Матющенко Н.В., Шевель Л.В. Інженерна графіка. Виконання архітектурно - будівельних креслень у графічному середовищі ArchiCAD. Навчальний посібник. Київ: Видавництво НАУ, 2010. 186 с.
- 3. Михайленко В.Є., Ванін В.В., Ковальов С.М. Інженерна та комп'ютерна графіка: Підручник / За ред. В.Є. Михайленка. Kиїв: Каравела, 2010. 360 с.
- 4. Brightman M. The SketchUp Workflow for Architecture: Modeling Buildings, Visualizing Design, and Creating Construction Documents with SketchUp Pro and LayOut. 2013. 400 p.
- 5. Francis D. K. Ching. Architecture: Form, Space, and Order. Wiley, 2014. 466 p.
- 6. Ridder D. ArchiCAD 21. Praxiseinstieg. MITP, 2017. 508 p.

**– допоміжна**

- 1. ГОСТ для AUTOCAD. 2007.
- 2. [ГОСТ 2.302-68.](https://library.onaft.edu.ua/assets/pdf/DSTY-GOST/2.302-68.pdf) [Масштаби](https://elearn.nubip.edu.ua/mod/glossary/showentry.php?eid=244482&displayformat=dictionary). Лінії
- 3. ДСТУ Б А.2.4-6:2009 СПДБ. Правила виконання робочої документації генеральних планів.
- 4. [ДСТУ ГОСТ 2.104:2006](https://library.onaft.edu.ua/assets/pdf/DSTY-GOST/2.104_2006.pdf) Єдина система конструкторської документації.
- 5. Семко В.О., Скляренко С.О., Гранько О.В. Вимоги до оформлення архітектурно-
- будівельних креслень. Навчальний посібник. Полтава: ПолтНТУ, 2009. 97с.
- 6. Правила забудови м. Києва. 27.01.2005.
- 7. ДБН 360-92\*\* Планування і забудова міських і сільських поселень
- 8. ДБН А.2.2-3-2012 Склад та зміст проектної документації на будівництво
- 9. ДБН Б.1.1-15:2012 Склад та зміст генерального плану населеного пункту **– інформаційні ресурси**
- 1. Електронний курс з дисципліни (Elearn) https://elearn.nubip.edu.ua/course/view.php?id=3470.
- 2. http://surl.li/ginya
- 3. https://www.youtube.com/watch?v=0YaptFxirPQ
- 4. https://www.youtube.com/watch?v=fV1JGTY33QY
- 5. https://www.youtube.com/watch?v=il7m1Ta7\_eQ&t=905s
- 6. https://www.youtube.com/watch?v=7Mc8Eee3GWI
- 7. https://www.youtube.com/watch?v=8rgOyvpNN74
- 8. https://www.youtube.com/watch?v=NEWvYCO4dhI